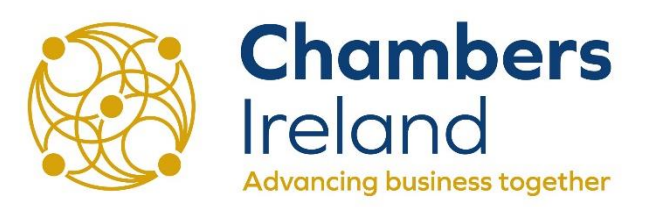

## **Regulation of Lobbying Act How to make a Return on Lobbying.ie**

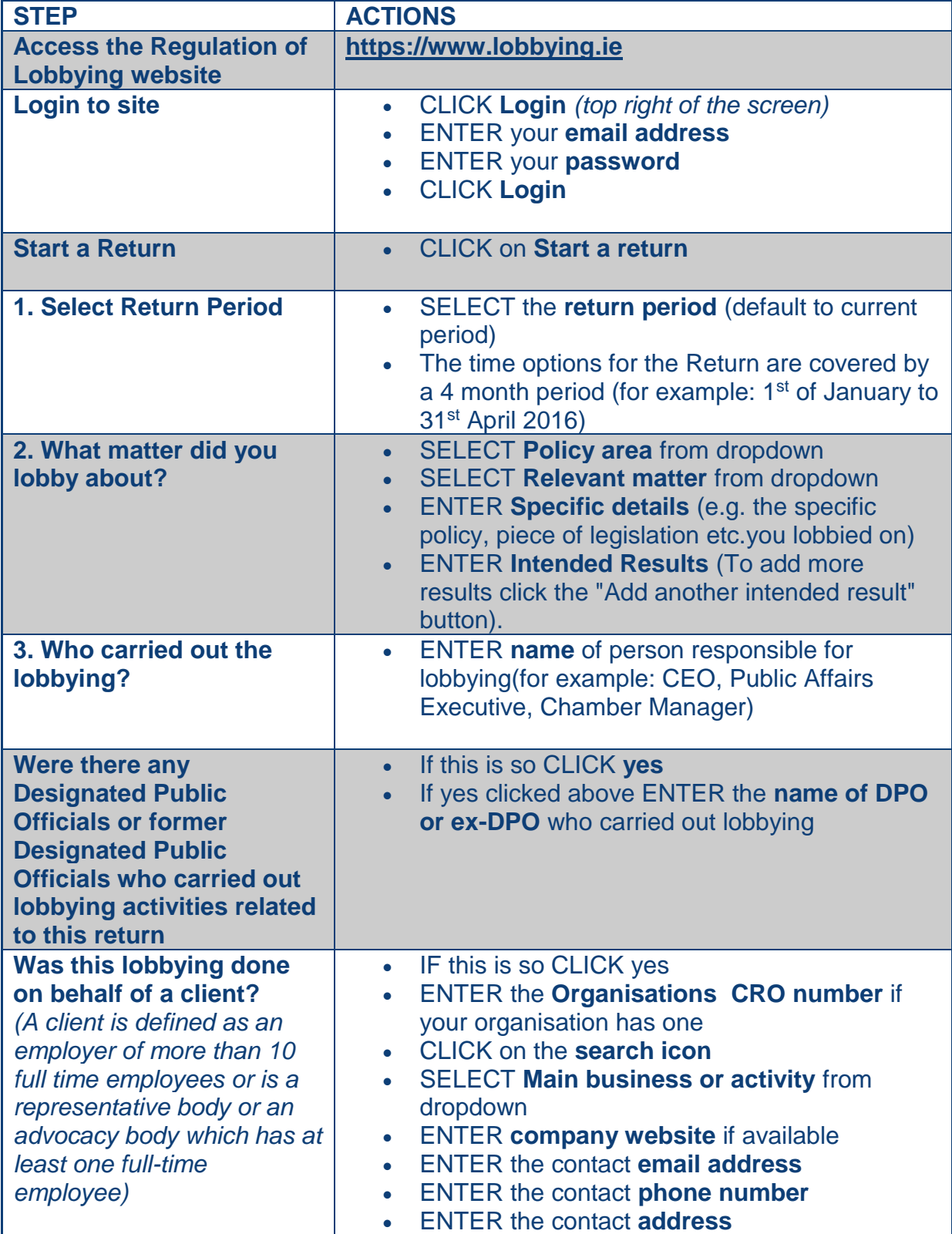

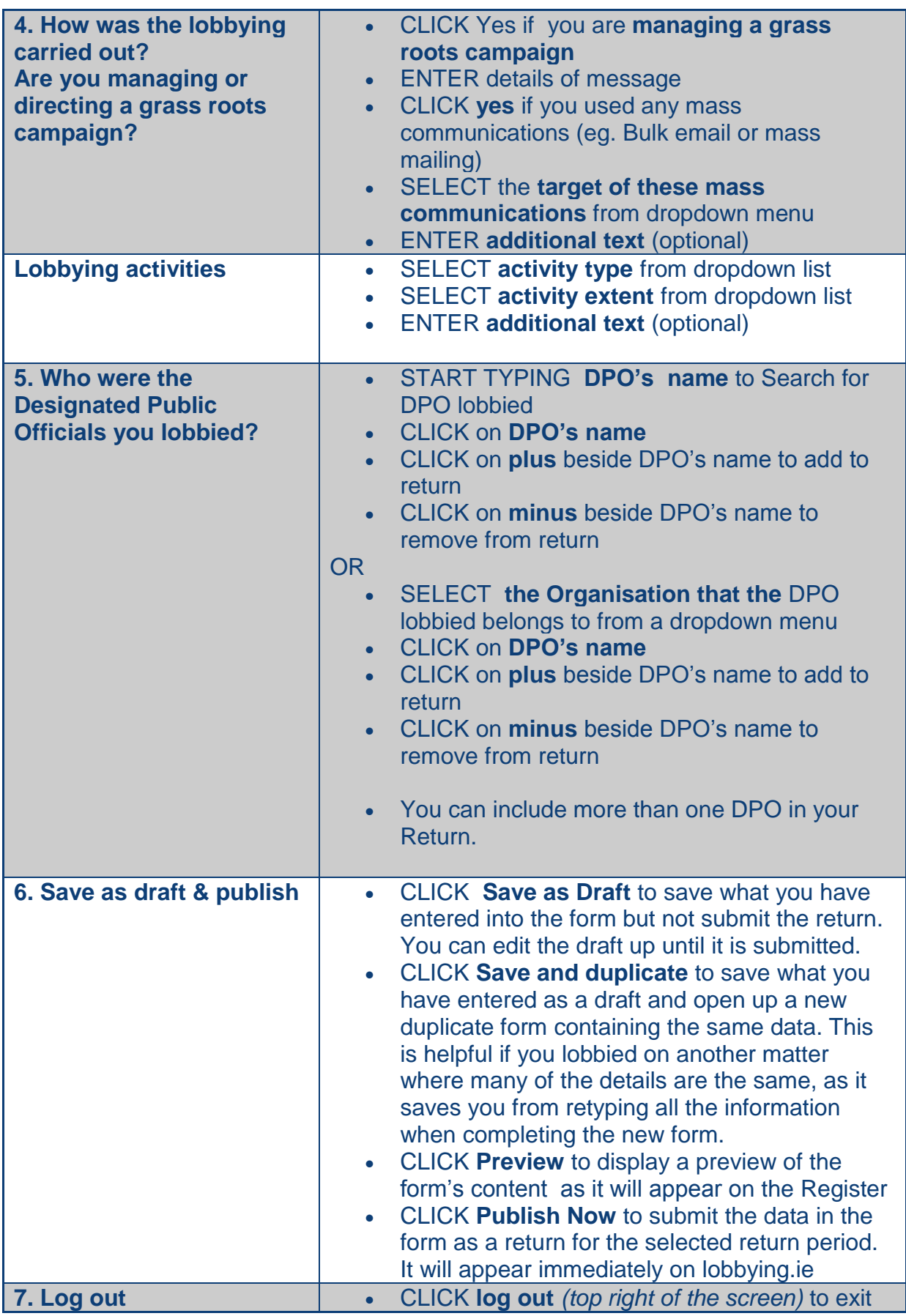